Teachers Manual GyanKatta.com

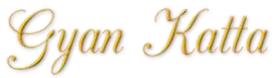

# **Quiz Report**

### To access Quiz related reports:

- On the course home page, click the quiz's link.
- In the Settings block, click Quiz administration > Results.
- Select from the list of the 4 types of reports available: Grades, Responses, Statistics or Manual Grading.

#### Grades

The Grades report tells you about student quiz attempts, displaying the overall grade, and a summary of each correct/incorrect answer. It also reports on the State (student progress through a quiz), the time the quiz was started/completed and the total time the student took to complete it. You can re-grade quiz attempts by selecting Re-grade selected attempts. A bar graph summarises the grade range and frequency.

#### Responses

The Responses report is visually similar to the Grades report, but it shows the responses students gave to quiz questions, not the marks they earned. You can view the question text/correct answer to compare students' responses.

#### **Statistics**

The Statistics report provides statistical ("psychometric") analysis of the quiz and the questions it contains. The report is divided into 3 sections:

a summary of the whole quiz

TechSupport@GyanKatta.com

- an analysis showing all questions in table format, and
- a bar graph of the percentage of correct answers (the "Facility index") and the "discriminative efficiency index".

Contact: +91-786-999-5271 info@GyanKatta.com +91-830-525-3231

Teachers Manual GyanKatta.com

#### The summary section contains the following data items:

- Quiz name
- Course name
- Open/Close dates (only if selected in Quiz settings)
- Number of complete graded first attempts
- Total number of complete graded attempts
- Average grade of first attempts
- Average grade of all attempts
- Median grade (for all attempts)
- Standard deviation (for all attempts)
- Score distribution skewness (for all attempts) a measure of the asymmetry relative to Gaussian distribution
- Score distribution kurtosis (for all attempts) a measure of the shape of probability distribution
- Coefficient of internal consistency (for all attempts) a measure of whether each quiz question is testing the same concept. The higher the number the greater the consistency.
- Standard error (for all attempts)

## The quiz structure analysis shows the following:

- Quiz number
- Question name

TechSupport@GyanKatta.com

- Attempts
- Facility index describes percentage of students who answered the question correctly
- Standard deviation the variation of scores for the question
- Random guess score the score a student would get for randomly guessing
- Discrimination index the correlation between the score for a question relative to the student's score for the whole quiz. If a person does well in a question, they should do well in the quiz. The higher the number the better the correlation.
- Discriminative efficiency the Discrimination index as a fraction of the maximum possible marks for the question. For a question with a very high average score (a high Facility index) it is very hard for a student to achieve a high Discrimination index on that question.

Below this section is a bar graph illustrating the Facility index and the Discriminative efficiency.

Contact: +91-786-999-5271 info@GyanKatta.com +91-830-525-3231